## REGISTRATION PROCESS STUDENT TEACHER

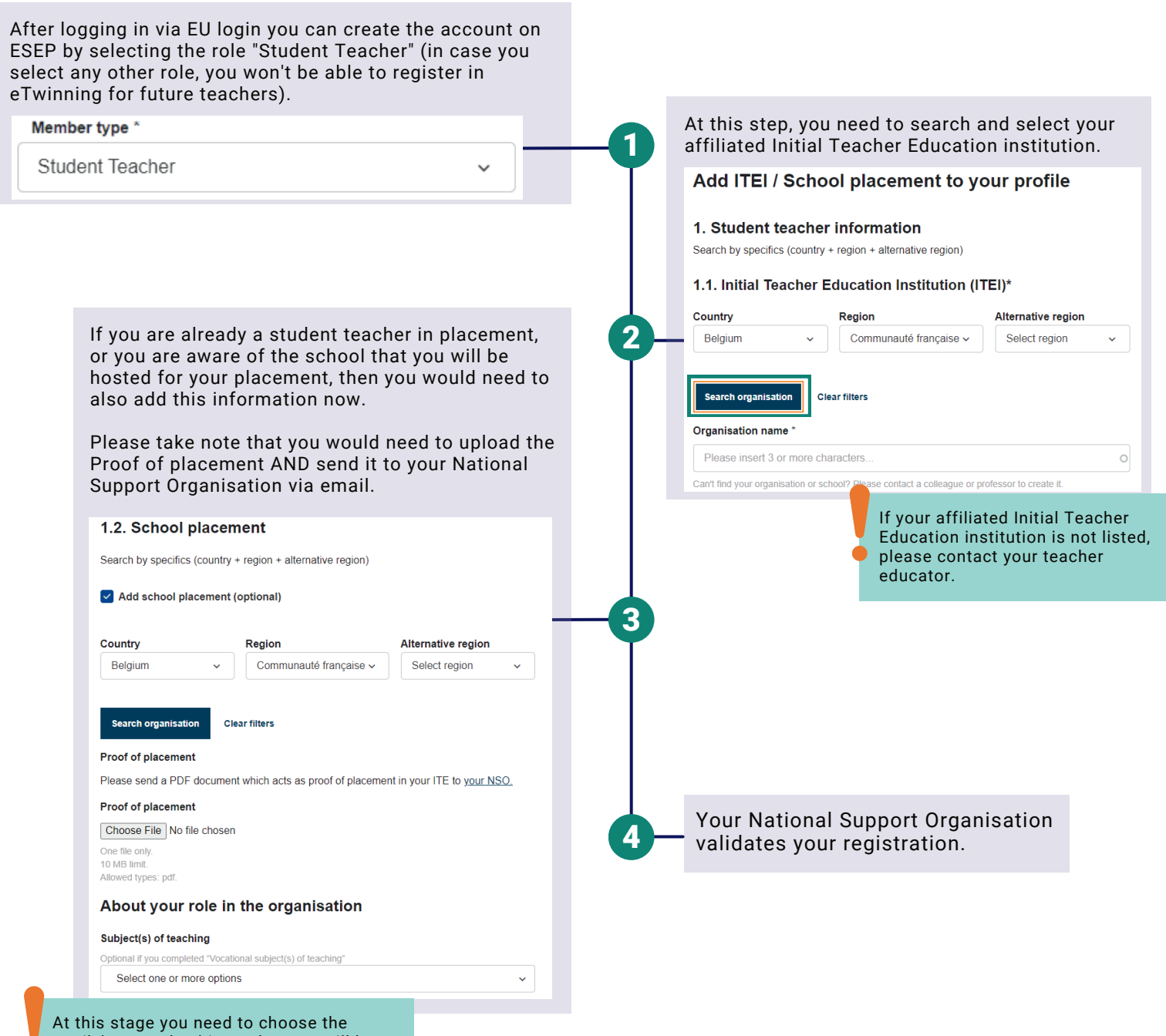

pupils' age and subjects that you will be teaching in the future as a schoolteacher.

## IMPORTANT INFO

- 1. you can connect with other student teachers and teacher educators (in future developments, any registered and validated member of eTwinning will be able to add any other member of eTwinning)
- 2. you can join and/or set up eTwinning projects with other teacher educators and/or student teachers. If you have also added a school placement during your registration, then you will also be able to join and/or set up eTwinning projects with school teachers.
- 3. you should ask your NSO to invite you to the [eTwinning Group for Student](https://school-education.ec.europa.eu/en/group/etwinning-student-teachers-group) **[Teachers](https://school-education.ec.europa.eu/en/group/etwinning-student-teachers-group)**

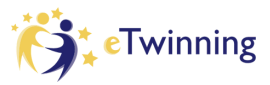

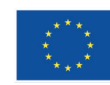